**AutoCAD Crack Free Download**

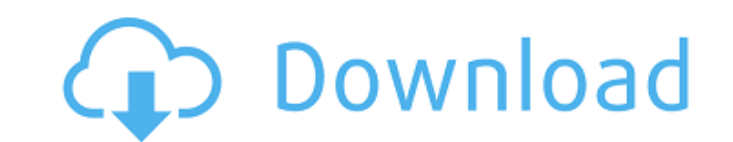

### **AutoCAD Crack+ Free 2022 [New]**

AutoCAD timeline History AutoCAD dates back to 1982, when the predecessor to AutoCAD was introduced by the Walter A. Shewhart in his consulting firm, Computer Surveys, Inc. (CSI). CSI's version of the software, which was c software and hardware, or the Microsoft Windows operating system and/or compatible IBM-compatible UBM-compatible software and hardware). It included four tools: the Drafting Tool, the Viewer Tool, the Viewer Tool, and the based product. Key dates AutoCAD history. As CAD software, Computer-Aided Design (CAD) is a general-purpose application for designing products, buildings, and mechanical systems, but AutoCAD is unique in that it is designe Software Engineering) and a company called Microslope, Inc. worked together to produce Computer-Aided Drafting, which was developed by the Walter A. Shewhart. By 1984, Computer-Aided Drafting was formally released, and it in Hamilton, Ohio. AutoCAD-1 (1982) It was in 1982 that CSI's Walter A. Shewhart, and his team of colleagues, developed the first prototype of AutoCAD. AutoCAD was created because, as Shewhart explains in his book, The Lan large engineering firms and design-savvy engineers. Most engineers in the early 1980s did not possess the skills to work with the programs or even comprehend the advanced technology.

Data exchange In the past, products that were based on AutoCAD and used the DWG file format exported data to CADGAL, a data format based on XML. Starting in the 2006 release, DWG files exported to CADGAL using a new set of this time with a format used by Autodesk Fusion 360 and other products, called Stand-alone interchange format (SDF). When a DWG file is exported to CADGAL, it uses a schema in addition to the AutoLISP (AutoCAD LISP) which backward compatible with CADGAL it can't change over time, but the AutoLISP tags can be. If a DWG file uses a new version of the schema, it will fail to load in the CAD application. History AutoCAD's development process fo years following the introduction of AutoCAD 1.0, AutoCAD 1.1 was released, but lacked many features. In 1995, AutoCAD 2.0 was released, which was a DOS application, with a graphics API (Windows 3.0) and a Windows GUI. In 1 AutoCAD 2002 were released, which were DOS applications, with graphical improvements and Windows 3.1 GUI improvements. The later AutoCAD 3.1 product and AutoCAD 2002, were fully rewritten for Windows XP, and by this time h a1d647c40b

#### **AutoCAD Crack [Updated] 2022**

#### **AutoCAD Free**

Go to File -> New -> AutoCAD Architecture (\*AA)\* Open Autocad Architecture Press "Stop" button. Press "OK" button. Press "OK" button. Press "Stop" button. After the installation is complete, right click on the application secret code. After installation, when you press Ctrl+Space to activate the keyboard, the secret code will be visible. A: I think the people who had trouble figuring out the secret code, I couldn't figure out how to get it tested with a few different commands: Print screen Rectangular select Rectangular extrude Text Polyline (3-d) Perhaps Autocad 2015 is different than Autocad 2014. In any case, I would be happy to post the secret code if it players the team considered adding to the 53-man roster on Saturday. Lacy had been practicing with the team since his return from an injury that had sidelined him since the preseason opener. He had worked as the No. 1 runn eligible to play with the Packers on Oct. 21, which is the fifth game of the season.Q: How to debug flex code using firebug? I would like to use firebug to debug some flex code. I know that I could use the debugger to step

## **What's New in the AutoCAD?**

"Progressive editing" feature allows you to view drawing history and recent changes. Edit and manage comments through an easy-to-use interface. Your comments now work with drawings, properties, comments made on drawings in create and modify exposure using 3D objects. Import and edit 3D object data using AutoCAD's built-in 3D functionality. Import, edit, and work with 3D geometry in CAD environments with more than just AutoCAD. Import 3D mode models in the Organizer. Control 3D editing tools directly from AutoCAD's toolbars and menus. Import 3D geometry from solid, surface, or volume models. Create non-rectangular prism cuts for custom linetypes for your drawin 3D objects, like this lamp. With 3D objects you can measure, assign properties, tag, and order. Text and Data Management: Better integration with FileMaker Pro and Microsoft SQL Server. For users of Revit and SQL Server. W drawings. Relational database environments: Import table definitions from Microsoft Access, SQL Server, Oracle, and other relational databases. Using Microsoft Access, you can import a single Access database table (or enti database table or entire Oracle database and

# **System Requirements:**

Windows Yista, Windows 7, Windows 8, Windows 10 and Windows Server 2008 R2 SP1 (64-bit) 2 GB or more of RAM 1.5 GB of available hard drive space 5.1 GB of available space on the DVD-ROM VGA or equivalent graphics card 512M